**Studentská konference Fakulty mechatroniky, informatiky a mezioborových studií** 7. červen 2012, Liberec, Česká republika

# **CAN aplikace**

**WECHNICKÁ UNIVERZITA V LIBERCI**<br>Fakulta mechatroniky, informatiky a mezioborových studií

# **Bc. Jiří Budasz, Bc. Jakub Nečásek Ing. Josef Grosman** Ústav mechatroniky a technické informatiky

**Cíl**

Projekt měl za úkol inovovat výukové prostředky předmětů zabývajících se CAN sběrnicí. Hlavním cílem bylo vytvoření učitelského modulu, který bude doplňovat současné vybavení.

# **Úvod**

V předmětech zabývajících se mimo jiné sběrnicí CAN studenti pracují s přípravky, které obsahují mikropočítač. Pro snadnější vývoj firmware těchto přípravků a kontrolu jeho funkčnosti, vznikla potřeba učitelského modulu, který toto umožní a bude spolehlivý. Podstatou projektu byl návrh modulu, jeho realizace a otestování. Nedílnou součástí byl též vývoj software umožňující zápis konfiguračních dat z počítače. Modul by měl na sběrnici CAN vysílat hodnoty simulovaných vstupů a zobrazovat přijaté hodnoty.

#### **Abstract**

This project deals with innovation of education equipment for CAN bus. Main purpose of the project was to build a teacher's module. This article describes design and realization of the module. At the end of the paper are results of the project.

## **Metodika**

Pro řešení byla zvolena koncepce kompaktního modulu jehož srdcem je jednočipový mikropočítač, který zajišťuje všechny funkce. Připojení k počítači je nutné jen pro změnu nastavení. Prvním krokem práce byl návrh a optimalizace obvodového zapojení. Následoval vývoj firmware mikropočítače. Za tímto účelem byla vytvořena vývojová deska, která je na obr. 1.

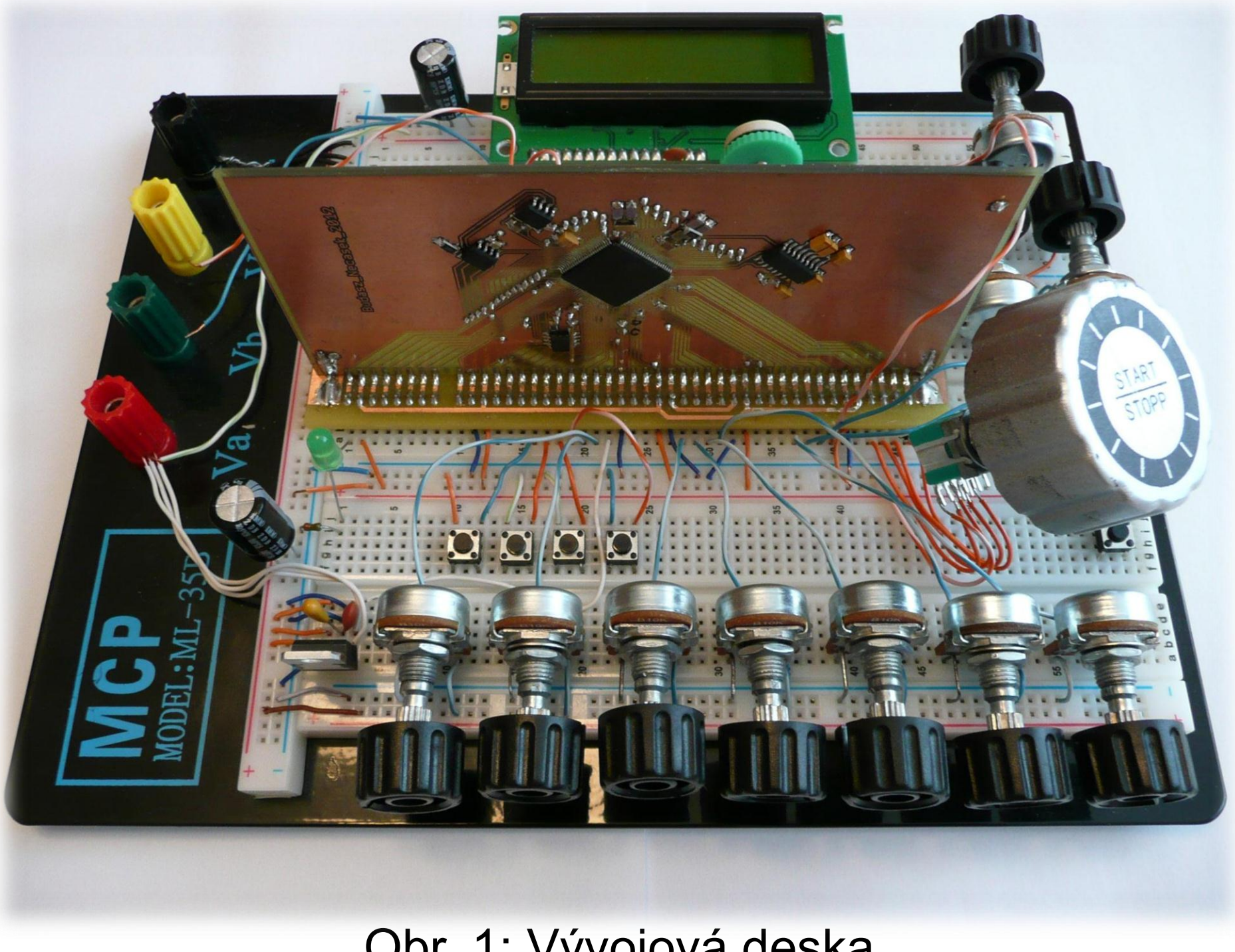

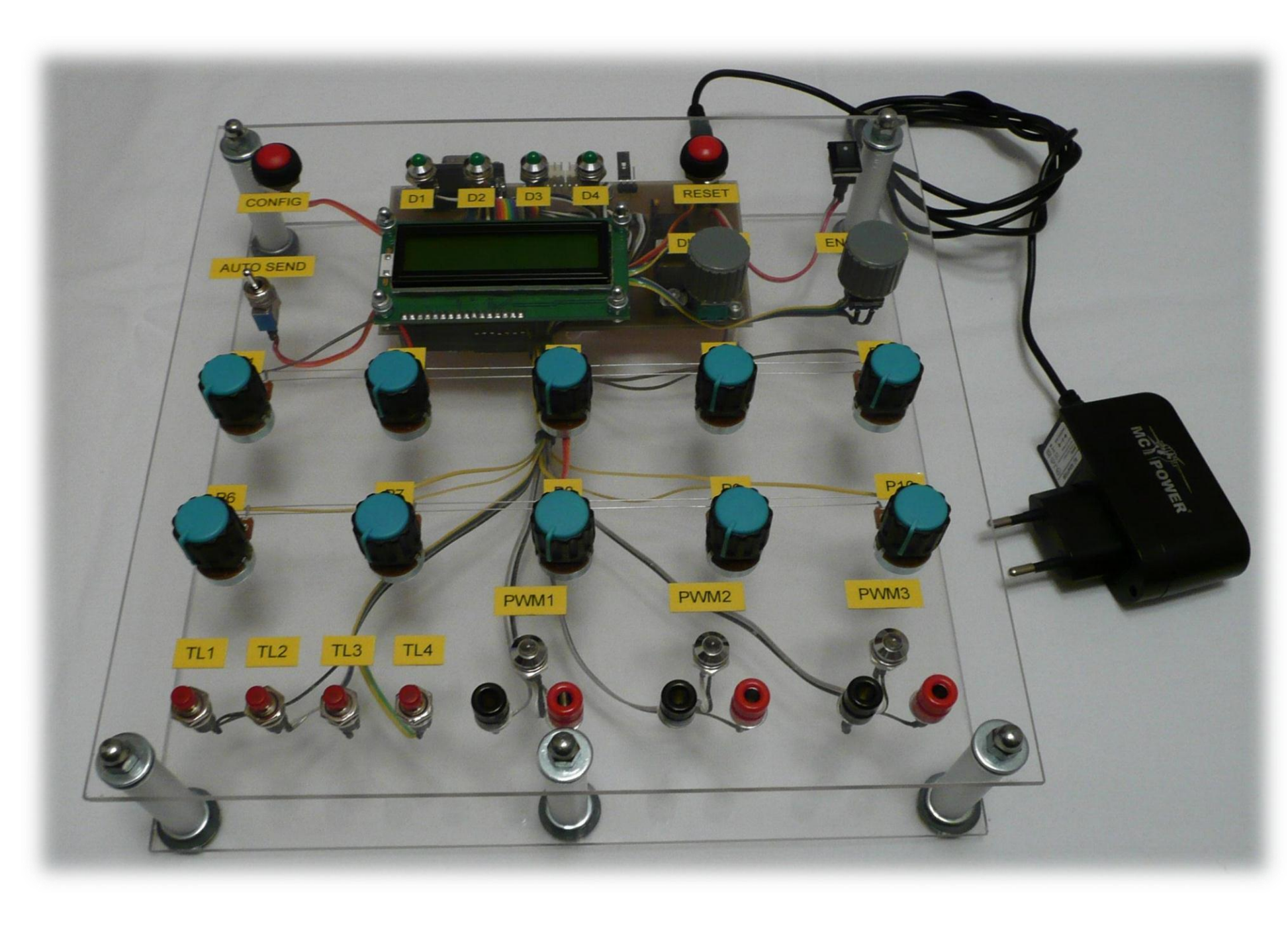

Obr. 1: Vývojová deska

Po odladění firmware a optimalizaci zapojení byla navržena výsledná deska plošných spojů. Současně byl vyvinut obslužný software pro osobní počítače s operačním systémem MS Windows. Předposlední krok realizace bylo výroba, osazení plošného spoje a jeho zabudování do modulu. Nakonec byla odzkoušena funkčnost celé aplikace.

### **Výsledky**

Hotový modul je na obr. 2. Disponuje potenciometry pro simulaci analogových vstupů, tlačítky binárních vstupů a rotačním enkodérem coby inkrementálním snímačem polohy. Výstupy reprezentuje displej umožňující několik typů zobrazení, svítivé diody a PWM výstupy.

Obr. 2: Kompletní modul

Software pro osobní počítač je na obr. 3. Umožňuje nastavení časování jednoho bitu na CAN sběrnici, kontrolu jeho nastavení a také přiřazení identifikátorů jednotlivým periferiím.

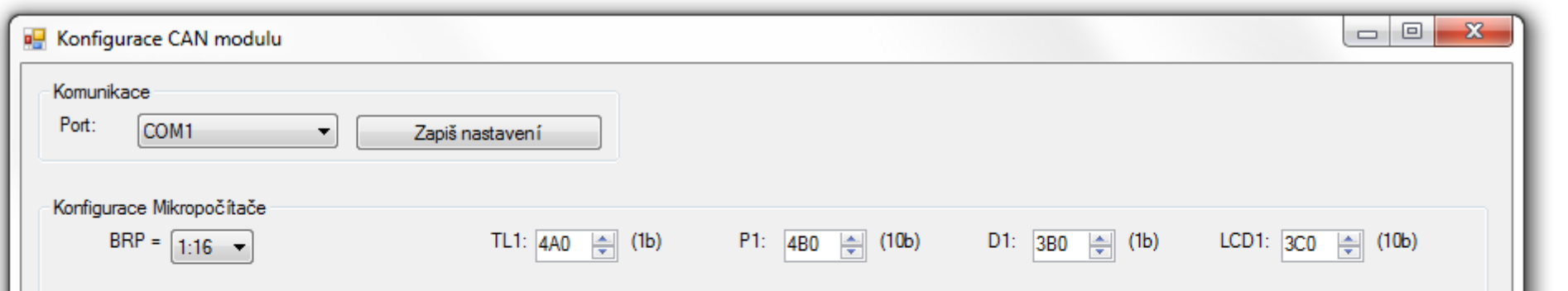

Obr. 3: Vzhled obslužného software

#### **Diskuse**

Vzhledem k určité rezervě v paměti programu a RAM je možné po vybavení modulu jiným firmware používat například pro odchytávání paketů z CAN sběrnice do počítače. Pro případnou tvorbu dalšího modulu by bylo vhodné zvážit možnost použití rychlejšího rozhraní pro připojení osobního počítače, aby bylo možné například přenášet pakety do počítače v reálném čase.

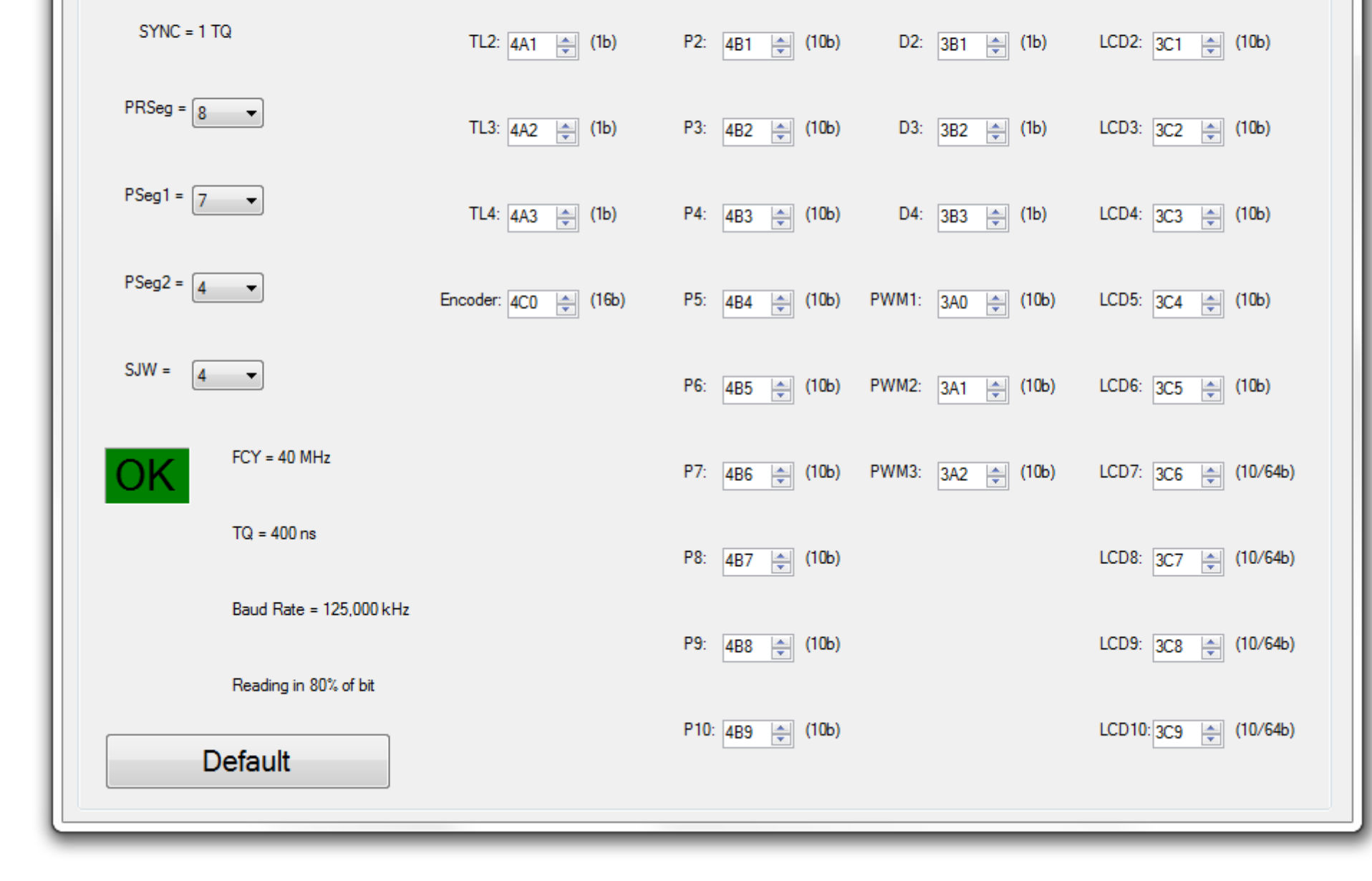

#### **Závěr**

Pro inovaci výuky byl navržen a zkonstruován učitelský modul. Ten je plně funkční a připraven k použití ve výuce. Studenti se tedy o něj mohou opřít při vývoji firmware pro své moduly. Poskytuje také dostatečnou rezervu pro budoucí rozšíření funkcí.

Prezentace této práce byla podpořena z projektu SGS 2012.

**Kontakty:** Bc. Jiří Budasz jiri.budasz@tul.cz Bc. Jakub Nečásek jakub.necasek@tul.cz

#### **Reference**

[1] MICROCHIP TECHNOLOGY INC. *DsPIC33FJXXXMCX06A/X08A/X10A*: *Data Sheet* [online]. 2011 [cit. 2012-05-17]. Dostupné z: www.microchip.com

[2] GROSMAN, Josef. Cvičení – sběrnice CAN [online]. [cit. 2012-05-17]. Dostupné z: http://www.fm.tul.cz/esf0247/